Pham 171396

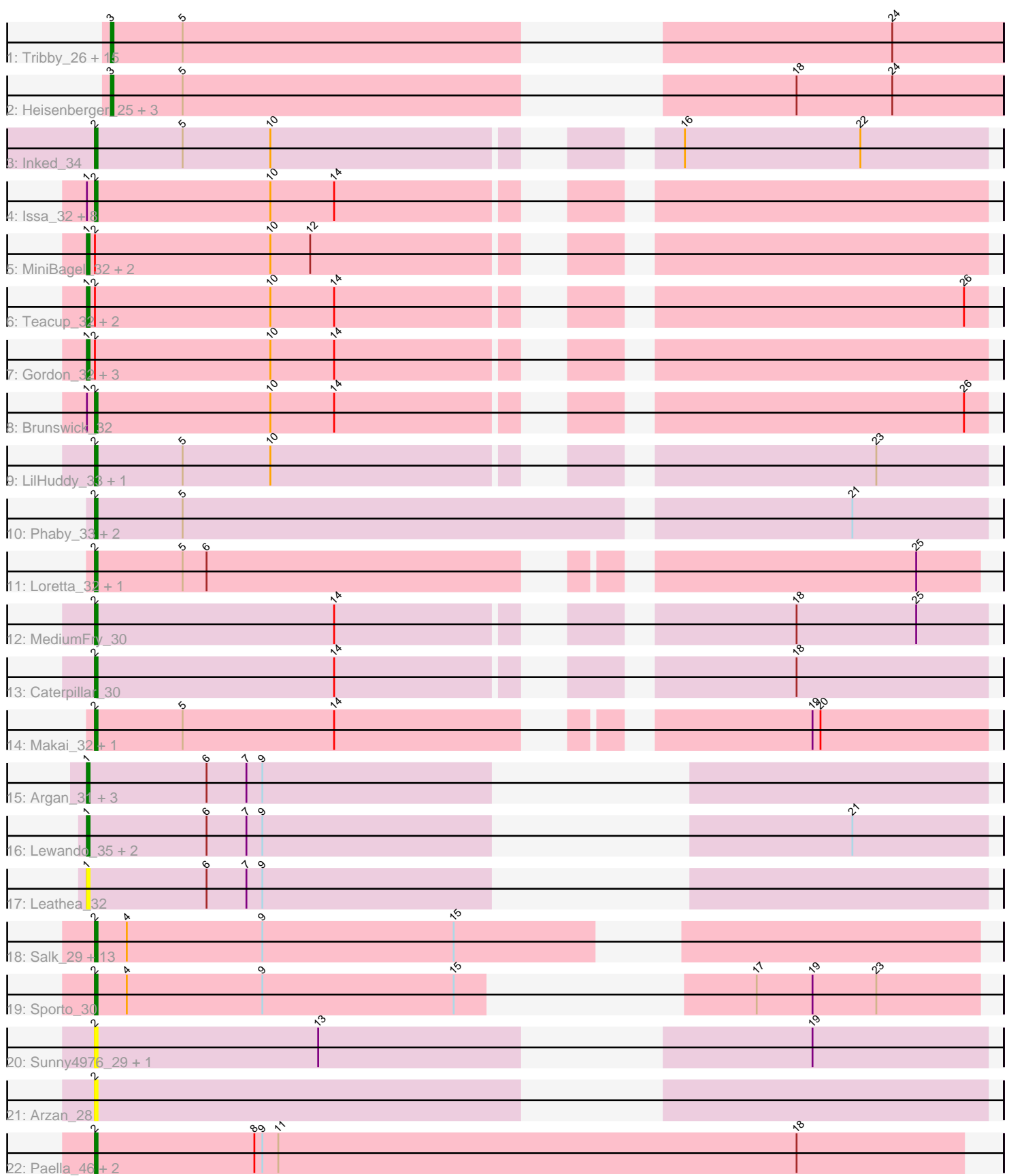

Note: Tracks are now grouped by subcluster and scaled. Switching in subcluster is indicated by changes in track color. Track scale is now set by default to display the region 30 bp upstream of start 1 to 30 bp downstream of the last possible start. If this default region is judged to be packed too tightly with annotated starts, the track will be further scaled to only show that region of the ORF with annotated starts. This action will be indicated by adding "Zoomed" to the title. For starts, yellow indicates the location of called starts comprised solely of Glimmer/GeneMark auto-annotations, green indicates the location of called starts with at least 1 manual gene annotation.

# Pham 171396 Report

This analysis was run 07/10/24 on database version 566.

Pham number 171396 has 81 members, 15 are drafts.

Phages represented in each track:

- Track 1 : Tribby\_26, KeaneyLin\_24, Elsa\_26, Arcadia\_26, Xenomorph\_24, Correa\_25, GoCrazy\_24, Dynamite\_25, Hankly\_24, Benllo\_24, Nason\_26, Mudcat\_25, Cheesy\_26, BenitoAntonio\_26, Circum\_26, NapoleonB\_25 • Track 2 : Heisenberger\_25, Kardesai\_24, Mooshroom\_25, JEGGS\_25 • Track 3 : Inked\_34 • Track 4 : Issa\_32, DevitoJr\_32, Darby\_32, Trustiboi\_33, Synepsis\_31, Nivinsha\_32, AreFloNak 32, CastorTray 34, ScienceWizSam 34 • Track 5 : MiniBagel\_32, CapnMurica\_32, Tenno\_33 • Track 6 : Teacup\_32, ElephantMan\_32, Niktson\_32 • Track 7 : Gordon\_32, Breylor17\_33, Tatanka\_32, Nightmare\_33 • Track 8 : Brunswick 32 • Track 9 : LilHuddy\_33, Shepard\_33 • Track 10 : Phaby\_33, Giantsbane\_33, Tokki\_33 • Track 11 : Loretta\_32, Ingrid\_32 • Track 12 : MediumFry 30 • Track 13 : Caterpillar\_30 • Track 14 : Makai\_32, Truckee\_31 • Track 15 : Argan\_31, Zeina\_32, Uzumaki\_32, GantcherGoblin\_31 • Track 16 : Lewando\_35, Renaldo\_37, BarbieDoll\_35
- Track 17 : Leathea\_32
- Track 18 : Salk\_29, ProfFrink\_29, Raunak\_29, Egad\_29, Linda\_29, Shiba\_29,

StarLord\_29, DoctorPepper\_29, MrAaronian\_29, Michelle\_29, Sloopyjoe\_29,

- BronxBay\_29, Stayer\_29, Djungelskog\_29
- Track 19: Sporto\_30
- Track 20 : Sunny4976\_29, Jazzy4900\_30
- Track 21 : Arzan 28
- Track 22 : Paella 46, Elver 45, Qui 46

## **Summary of Final Annotations (See graph section above for start numbers):**

The start number called the most often in the published annotations is 2, it was called in 32 of the 66 non-draft genes in the pham.

Genes that call this "Most Annotated" start:

• AreFloNak\_32, Arzan\_28, BronxBay\_29, Brunswick\_32, CastorTray\_34, Caterpillar\_30, Darby\_32, DevitoJr\_32, Djungelskog\_29, DoctorPepper\_29, Egad\_29, Elver\_45, Giantsbane\_33, Ingrid\_32, Inked\_34, Issa\_32, Jazzy4900\_30, LilHuddy\_33, Linda\_29, Loretta\_32, Makai\_32, MediumFry\_30, Michelle\_29, MrAaronian\_29, Nivinsha\_32, Paella\_46, Phaby\_33, ProfFrink\_29, Qui\_46, Raunak\_29, Salk\_29, ScienceWizSam\_34, Shepard\_33, Shiba\_29, Sloopyjoe\_29, Sporto\_30, StarLord\_29, Stayer\_29, Sunny4976\_29, Synepsis\_31, Tokki\_33, Truckee\_31, Trustiboi\_33,

Genes that have the "Most Annotated" start but do not call it: • Breylor17\_33, CapnMurica\_32, ElephantMan\_32, Gordon\_32, MiniBagel\_32, Nightmare\_33, Niktson\_32, Tatanka\_32, Teacup\_32, Tenno\_33,

Genes that do not have the "Most Annotated" start:

• Arcadia\_26, Argan\_31, BarbieDoll\_35, BenitoAntonio\_26, Benllo\_24, Cheesy\_26, Circum\_26, Correa\_25, Dynamite\_25, Elsa\_26, GantcherGoblin\_31, GoCrazy\_24, Hankly\_24, Heisenberger\_25, JEGGS\_25, Kardesai\_24, KeaneyLin\_24, Leathea\_32, Lewando\_35, Mooshroom\_25, Mudcat\_25, NapoleonB\_25, Nason\_26, Renaldo\_37, Tribby\_26, Uzumaki\_32, Xenomorph\_24, Zeina\_32,

## **Summary by start number:**

Start 1:

- Found in 28 of 81 ( 34.6% ) of genes in pham
- Manual Annotations of this start: 15 of 66
- Called 64.3% of time when present

• Phage (with cluster) where this start called: Argan 31 (AU6), BarbieDoll 35 (AU6), Breylor17\_33 (AU1), CapnMurica\_32 (AU1), ElephantMan\_32 (AU1), GantcherGoblin\_31 (AU6), Gordon\_32 (AU1), Leathea\_32 (AU6), Lewando\_35

(AU6), MiniBagel\_32 (AU1), Nightmare\_33 (AU1), Niktson\_32 (AU1), Renaldo\_37 (AU6), Tatanka\_32 (AU1), Teacup\_32 (AU1), Tenno\_33 (AU1), Uzumaki\_32 (AU6), Zeina\_32 (AU6),

Start 2:

• Found in 53 of 81 ( 65.4% ) of genes in pham

• Manual Annotations of this start: 32 of 66

• Called 81.1% of time when present

• Phage (with cluster) where this start called: AreFloNak 32 (AU1), Arzan 28 (FI), BronxBay\_29 (AW), Brunswick\_32 (AU1), CastorTray\_34 (AU1), Caterpillar\_30 (AU4), Darby\_32 (AU1), DevitoJr\_32 (AU1), Djungelskog\_29 (AW), DoctorPepper\_29 (AW), Egad\_29 (AW), Elver\_45 (FK), Giantsbane\_33 (AU2), Ingrid\_32 (AU3), Inked\_34 (AU), Issa\_32 (AU1), Jazzy4900\_30 (FI), LilHuddy\_33 (AU2), Linda\_29 (AW), Loretta\_32 (AU3), Makai\_32 (AU5), MediumFry\_30 (AU4), Michelle\_29 (AW), MrAaronian\_29 (AW), Nivinsha\_32 (AU1), Paella\_46 (FK), Phaby\_33 (AU2), ProfFrink\_29 (AW), Qui\_46 (FK), Raunak\_29 (AW), Salk\_29 (AW), ScienceWizSam\_34 (AU1), Shepard\_33 (AU2), Shiba\_29 (AW), Sloopyjoe\_29 (AW), Sporto\_30 (AW), StarLord\_29 (AW), Stayer\_29 (AW), Sunny4976\_29 (FI), Synepsis\_31 (AU1), Tokki\_33 (AU2), Truckee\_31 (AU5), Trustiboi\_33 (AU1),

## Start 3:

- Found in 20 of 81 ( 24.7% ) of genes in pham
- Manual Annotations of this start: 19 of 66
- Called 100.0% of time when present

• Phage (with cluster) where this start called: Arcadia 26 (AM), BenitoAntonio 26 (AM), Benllo\_24 (AM), Cheesy\_26 (AM), Circum\_26 (AM), Correa\_25 (AM), Dynamite\_25 (AM), Elsa\_26 (AM), GoCrazy\_24 (AM), Hankly\_24 (AM), Heisenberger\_25 (AM), JEGGS\_25 (AM), Kardesai\_24 (AM), KeaneyLin\_24 (AM), Mooshroom\_25 (AM), Mudcat\_25 (AM), NapoleonB\_25 (AM), Nason\_26 (AM), Tribby\_26 (AM), Xenomorph\_24 (AM),

### **Summary by clusters:**

There are 11 clusters represented in this pham: AM, AU1, AU3, AU2, AU5, AU4, AW, AU6, FI, FK, AU,

Info for manual annotations of cluster AM: •Start number 3 was manually annotated 19 times for cluster AM.

Info for manual annotations of cluster AU: •Start number 2 was manually annotated 1 time for cluster AU.

Info for manual annotations of cluster AU1: •Start number 1 was manually annotated 10 times for cluster AU1. •Start number 2 was manually annotated 7 times for cluster AU1.

Info for manual annotations of cluster AU2: •Start number 2 was manually annotated 4 times for cluster AU2.

Info for manual annotations of cluster AU3: •Start number 2 was manually annotated 2 times for cluster AU3.

Info for manual annotations of cluster AU4: •Start number 2 was manually annotated 2 times for cluster AU4.

Info for manual annotations of cluster AU5: •Start number 2 was manually annotated 2 times for cluster AU5.

Info for manual annotations of cluster AU6: •Start number 1 was manually annotated 5 times for cluster AU6.

Info for manual annotations of cluster AW: •Start number 2 was manually annotated 12 times for cluster AW.

Info for manual annotations of cluster FK: •Start number 2 was manually annotated 2 times for cluster FK.

## **Gene Information:**

Gene: Arcadia\_26 Start: 24545, Stop: 24826, Start Num: 3 Candidate Starts for Arcadia\_26: (Start: 3 @24545 has 19 MA's), (5, 24572), (24, 24785),

Gene: AreFloNak\_32 Start: 28123, Stop: 28425, Start Num: 2

Candidate Starts for AreFloNak\_32: (Start: 1 @28120 has 15 MA's), (Start: 2 @28123 has 32 MA's), (10, 28189), (14, 28213),

Gene: Argan\_31 Start: 26704, Stop: 26967, Start Num: 1 Candidate Starts for Argan\_31: (Start: 1 @26704 has 15 MA's), (6, 26749), (7, 26764), (9, 26770),

Gene: Arzan\_28 Start: 25421, Stop: 25702, Start Num: 2 Candidate Starts for Arzan\_28: (Start: 2 @25421 has 32 MA's),

Gene: BarbieDoll\_35 Start: 28680, Stop: 28943, Start Num: 1 Candidate Starts for BarbieDoll\_35: (Start: 1 @28680 has 15 MA's), (6, 28725), (7, 28740), (9, 28746), (21, 28893),

Gene: BenitoAntonio\_26 Start: 24161, Stop: 24442, Start Num: 3 Candidate Starts for BenitoAntonio\_26: (Start: 3 @24161 has 19 MA's), (5, 24188), (24, 24401),

Gene: Benllo\_24 Start: 24445, Stop: 24726, Start Num: 3 Candidate Starts for Benllo\_24: (Start: 3 @24445 has 19 MA's), (5, 24472), (24, 24685),

Gene: Breylor17\_33 Start: 28726, Stop: 29031, Start Num: 1 Candidate Starts for Breylor17\_33: (Start: 1 @28726 has 15 MA's), (Start: 2 @28729 has 32 MA's), (10, 28795), (14, 28819),

Gene: BronxBay\_29 Start: 25277, Stop: 25576, Start Num: 2 Candidate Starts for BronxBay\_29: (Start: 2 @25277 has 32 MA's), (4, 25289), (9, 25340), (15, 25412),

Gene: Brunswick\_32 Start: 28195, Stop: 28497, Start Num: 2 Candidate Starts for Brunswick\_32: (Start: 1 @28192 has 15 MA's), (Start: 2 @28195 has 32 MA's), (10, 28261), (14, 28285), (26, 28489),

Gene: CapnMurica\_32 Start: 29278, Stop: 29583, Start Num: 1 Candidate Starts for CapnMurica\_32: (Start: 1 @29278 has 15 MA's), (Start: 2 @29281 has 32 MA's), (10, 29347), (12, 29362),

Gene: CastorTray\_34 Start: 28587, Stop: 28889, Start Num: 2 Candidate Starts for CastorTray\_34: (Start: 1 @28584 has 15 MA's), (Start: 2 @28587 has 32 MA's), (10, 28653), (14, 28677),

Gene: Caterpillar\_30 Start: 27361, Stop: 27663, Start Num: 2 Candidate Starts for Caterpillar\_30: (Start: 2 @27361 has 32 MA's), (14, 27451), (18, 27592),

Gene: Cheesy\_26 Start: 24260, Stop: 24541, Start Num: 3 Candidate Starts for Cheesy\_26: (Start: 3 @24260 has 19 MA's), (5, 24287), (24, 24500),

Gene: Circum\_26 Start: 24267, Stop: 24548, Start Num: 3 Candidate Starts for Circum\_26:

(Start: 3 @24267 has 19 MA's), (5, 24294), (24, 24507), Gene: Correa\_25 Start: 23775, Stop: 24056, Start Num: 3 Candidate Starts for Correa\_25: (Start: 3 @23775 has 19 MA's), (5, 23802), (24, 24015), Gene: Darby\_32 Start: 28033, Stop: 28335, Start Num: 2 Candidate Starts for Darby\_32: (Start: 1 @28030 has 15 MA's), (Start: 2 @28033 has 32 MA's), (10, 28099), (14, 28123), Gene: DevitoJr\_32 Start: 28204, Stop: 28506, Start Num: 2 Candidate Starts for DevitoJr\_32: (Start: 1 @28201 has 15 MA's), (Start: 2 @28204 has 32 MA's), (10, 28270), (14, 28294), Gene: Djungelskog\_29 Start: 25277, Stop: 25576, Start Num: 2 Candidate Starts for Djungelskog\_29: (Start: 2 @25277 has 32 MA's), (4, 25289), (9, 25340), (15, 25412), Gene: DoctorPepper\_29 Start: 25277, Stop: 25576, Start Num: 2 Candidate Starts for DoctorPepper\_29: (Start: 2 @25277 has 32 MA's), (4, 25289), (9, 25340), (15, 25412), Gene: Dynamite\_25 Start: 24068, Stop: 24349, Start Num: 3 Candidate Starts for Dynamite\_25: (Start: 3 @24068 has 19 MA's), (5, 24095), (24, 24308), Gene: Egad\_29 Start: 25278, Stop: 25577, Start Num: 2 Candidate Starts for Egad\_29: (Start: 2 @25278 has 32 MA's), (4, 25290), (9, 25341), (15, 25413), Gene: ElephantMan\_32 Start: 28732, Stop: 29037, Start Num: 1 Candidate Starts for ElephantMan\_32: (Start: 1 @28732 has 15 MA's), (Start: 2 @28735 has 32 MA's), (10, 28801), (14, 28825), (26, 29029), Gene: Elsa\_26 Start: 24545, Stop: 24826, Start Num: 3 Candidate Starts for Elsa\_26: (Start: 3 @24545 has 19 MA's), (5, 24572), (24, 24785), Gene: Elver\_45 Start: 36891, Stop: 37217, Start Num: 2 Candidate Starts for Elver\_45: (Start: 2 @36891 has 32 MA's), (8, 36951), (9, 36954), (11, 36960), (18, 37155), Gene: GantcherGoblin\_31 Start: 26743, Stop: 27006, Start Num: 1 Candidate Starts for GantcherGoblin\_31: (Start: 1 @26743 has 15 MA's), (6, 26788), (7, 26803), (9, 26809), Gene: Giantsbane\_33 Start: 27202, Stop: 27525, Start Num: 2 Candidate Starts for Giantsbane\_33: (Start: 2 @27202 has 32 MA's), (5, 27235), (21, 27475), Gene: GoCrazy\_24 Start: 24068, Stop: 24349, Start Num: 3 Candidate Starts for GoCrazy\_24:

(Start: 3 @24068 has 19 MA's), (5, 24095), (24, 24308),

Gene: Gordon\_32 Start: 29306, Stop: 29611, Start Num: 1 Candidate Starts for Gordon\_32: (Start: 1 @29306 has 15 MA's), (Start: 2 @29309 has 32 MA's), (10, 29375), (14, 29399),

Gene: Hankly\_24 Start: 23290, Stop: 23571, Start Num: 3 Candidate Starts for Hankly\_24: (Start: 3 @23290 has 19 MA's), (5, 23317), (24, 23530),

Gene: Heisenberger\_25 Start: 23938, Stop: 24219, Start Num: 3 Candidate Starts for Heisenberger\_25: (Start: 3 @23938 has 19 MA's), (5, 23965), (18, 24142), (24, 24178),

Gene: Ingrid\_32 Start: 27921, Stop: 28220, Start Num: 2 Candidate Starts for Ingrid\_32: (Start: 2 @27921 has 32 MA's), (5, 27954), (6, 27963), (25, 28197),

Gene: Inked\_34 Start: 28940, Stop: 29242, Start Num: 2 Candidate Starts for Inked\_34: (Start: 2 @28940 has 32 MA's), (5, 28973), (10, 29006), (16, 29129), (22, 29195),

Gene: Issa\_32 Start: 28013, Stop: 28315, Start Num: 2 Candidate Starts for Issa\_32: (Start: 1 @28010 has 15 MA's), (Start: 2 @28013 has 32 MA's), (10, 28079), (14, 28103),

Gene: JEGGS\_25 Start: 23992, Stop: 24273, Start Num: 3 Candidate Starts for JEGGS\_25: (Start: 3 @23992 has 19 MA's), (5, 24019), (18, 24196), (24, 24232),

Gene: Jazzy4900\_30 Start: 26675, Stop: 26956, Start Num: 2 Candidate Starts for Jazzy4900\_30: (Start: 2 @26675 has 32 MA's), (13, 26759), (19, 26891),

Gene: Kardesai\_24 Start: 23671, Stop: 23952, Start Num: 3 Candidate Starts for Kardesai\_24: (Start: 3 @23671 has 19 MA's), (5, 23698), (18, 23875), (24, 23911),

Gene: KeaneyLin\_24 Start: 24068, Stop: 24349, Start Num: 3 Candidate Starts for KeaneyLin\_24: (Start: 3 @24068 has 19 MA's), (5, 24095), (24, 24308),

Gene: Leathea\_32 Start: 26639, Stop: 26902, Start Num: 1 Candidate Starts for Leathea\_32: (Start: 1 @26639 has 15 MA's), (6, 26684), (7, 26699), (9, 26705),

Gene: Lewando\_35 Start: 28662, Stop: 28925, Start Num: 1 Candidate Starts for Lewando\_35: (Start: 1 @28662 has 15 MA's), (6, 28707), (7, 28722), (9, 28728), (21, 28875),

Gene: LilHuddy\_33 Start: 28384, Stop: 28686, Start Num: 2 Candidate Starts for LilHuddy\_33: (Start: 2 @28384 has 32 MA's), (5, 28417), (10, 28450), (23, 28645), Gene: Linda\_29 Start: 25277, Stop: 25576, Start Num: 2 Candidate Starts for Linda\_29: (Start: 2 @25277 has 32 MA's), (4, 25289), (9, 25340), (15, 25412),

Gene: Loretta\_32 Start: 27921, Stop: 28220, Start Num: 2 Candidate Starts for Loretta\_32: (Start: 2 @27921 has 32 MA's), (5, 27954), (6, 27963), (25, 28197),

Gene: Makai\_32 Start: 28159, Stop: 28461, Start Num: 2 Candidate Starts for Makai\_32: (Start: 2 @28159 has 32 MA's), (5, 28192), (14, 28249), (19, 28396), (20, 28399),

Gene: MediumFry\_30 Start: 27363, Stop: 27665, Start Num: 2 Candidate Starts for MediumFry\_30: (Start: 2 @27363 has 32 MA's), (14, 27453), (18, 27594), (25, 27639),

Gene: Michelle\_29 Start: 25277, Stop: 25576, Start Num: 2 Candidate Starts for Michelle\_29: (Start: 2 @25277 has 32 MA's), (4, 25289), (9, 25340), (15, 25412),

Gene: MiniBagel\_32 Start: 29257, Stop: 29562, Start Num: 1 Candidate Starts for MiniBagel\_32: (Start: 1 @29257 has 15 MA's), (Start: 2 @29260 has 32 MA's), (10, 29326), (12, 29341),

Gene: Mooshroom\_25 Start: 23671, Stop: 23952, Start Num: 3 Candidate Starts for Mooshroom\_25: (Start: 3 @23671 has 19 MA's), (5, 23698), (18, 23875), (24, 23911),

Gene: MrAaronian\_29 Start: 25277, Stop: 25576, Start Num: 2 Candidate Starts for MrAaronian\_29: (Start: 2 @25277 has 32 MA's), (4, 25289), (9, 25340), (15, 25412),

Gene: Mudcat\_25 Start: 25969, Stop: 26250, Start Num: 3 Candidate Starts for Mudcat\_25: (Start: 3 @25969 has 19 MA's), (5, 25996), (24, 26209),

Gene: NapoleonB\_25 Start: 24068, Stop: 24349, Start Num: 3 Candidate Starts for NapoleonB\_25: (Start: 3 @24068 has 19 MA's), (5, 24095), (24, 24308),

Gene: Nason\_26 Start: 24545, Stop: 24826, Start Num: 3 Candidate Starts for Nason\_26: (Start: 3 @24545 has 19 MA's), (5, 24572), (24, 24785),

Gene: Nightmare\_33 Start: 28570, Stop: 28875, Start Num: 1 Candidate Starts for Nightmare\_33: (Start: 1 @28570 has 15 MA's), (Start: 2 @28573 has 32 MA's), (10, 28639), (14, 28663),

Gene: Niktson\_32 Start: 28732, Stop: 29037, Start Num: 1 Candidate Starts for Niktson\_32: (Start: 1 @28732 has 15 MA's), (Start: 2 @28735 has 32 MA's), (10, 28801), (14, 28825), (26, 29029),

Gene: Nivinsha\_32 Start: 28123, Stop: 28425, Start Num: 2

Candidate Starts for Nivinsha\_32: (Start: 1 @28120 has 15 MA's), (Start: 2 @28123 has 32 MA's), (10, 28189), (14, 28213), Gene: Paella\_46 Start: 36893, Stop: 37219, Start Num: 2 Candidate Starts for Paella\_46: (Start: 2 @36893 has 32 MA's), (8, 36953), (9, 36956), (11, 36962), (18, 37157), Gene: Phaby\_33 Start: 28317, Stop: 28640, Start Num: 2 Candidate Starts for Phaby\_33: (Start: 2 @28317 has 32 MA's), (5, 28350), (21, 28590), Gene: ProfFrink\_29 Start: 25277, Stop: 25576, Start Num: 2 Candidate Starts for ProfFrink\_29: (Start: 2 @25277 has 32 MA's), (4, 25289), (9, 25340), (15, 25412), Gene: Qui\_46 Start: 36893, Stop: 37219, Start Num: 2 Candidate Starts for Qui\_46: (Start: 2 @36893 has 32 MA's), (8, 36953), (9, 36956), (11, 36962), (18, 37157), Gene: Raunak\_29 Start: 25277, Stop: 25576, Start Num: 2 Candidate Starts for Raunak\_29: (Start: 2 @25277 has 32 MA's), (4, 25289), (9, 25340), (15, 25412), Gene: Renaldo\_37 Start: 28671, Stop: 28934, Start Num: 1 Candidate Starts for Renaldo\_37: (Start: 1 @28671 has 15 MA's), (6, 28716), (7, 28731), (9, 28737), (21, 28884), Gene: Salk\_29 Start: 25277, Stop: 25576, Start Num: 2 Candidate Starts for Salk\_29: (Start: 2 @25277 has 32 MA's), (4, 25289), (9, 25340), (15, 25412), Gene: ScienceWizSam\_34 Start: 28524, Stop: 28826, Start Num: 2 Candidate Starts for ScienceWizSam\_34: (Start: 1 @28521 has 15 MA's), (Start: 2 @28524 has 32 MA's), (10, 28590), (14, 28614), Gene: Shepard\_33 Start: 28381, Stop: 28683, Start Num: 2 Candidate Starts for Shepard\_33: (Start: 2 @28381 has 32 MA's), (5, 28414), (10, 28447), (23, 28642), Gene: Shiba\_29 Start: 25277, Stop: 25576, Start Num: 2 Candidate Starts for Shiba\_29: (Start: 2 @25277 has 32 MA's), (4, 25289), (9, 25340), (15, 25412), Gene: Sloopyjoe\_29 Start: 25278, Stop: 25577, Start Num: 2 Candidate Starts for Sloopyjoe\_29: (Start: 2 @25278 has 32 MA's), (4, 25290), (9, 25341), (15, 25413), Gene: Sporto\_30 Start: 26489, Stop: 26746, Start Num: 2 Candidate Starts for Sporto\_30: (Start: 2 @26489 has 32 MA's), (4, 26501), (9, 26552), (15, 26624), (17, 26663), (19, 26684), (23, 26708), Gene: StarLord\_29 Start: 25278, Stop: 25577, Start Num: 2

Candidate Starts for StarLord\_29: (Start: 2 @25278 has 32 MA's), (4, 25290), (9, 25341), (15, 25413), Gene: Stayer\_29 Start: 25277, Stop: 25576, Start Num: 2 Candidate Starts for Stayer\_29: (Start: 2 @25277 has 32 MA's), (4, 25289), (9, 25340), (15, 25412), Gene: Sunny4976\_29 Start: 26675, Stop: 26956, Start Num: 2 Candidate Starts for Sunny4976\_29: (Start: 2 @26675 has 32 MA's), (13, 26759), (19, 26891), Gene: Synepsis\_31 Start: 28187, Stop: 28489, Start Num: 2 Candidate Starts for Synepsis\_31: (Start: 1 @28184 has 15 MA's), (Start: 2 @28187 has 32 MA's), (10, 28253), (14, 28277), Gene: Tatanka\_32 Start: 28668, Stop: 28973, Start Num: 1 Candidate Starts for Tatanka\_32: (Start: 1 @28668 has 15 MA's), (Start: 2 @28671 has 32 MA's), (10, 28737), (14, 28761), Gene: Teacup\_32 Start: 28040, Stop: 28345, Start Num: 1 Candidate Starts for Teacup\_32: (Start: 1 @28040 has 15 MA's), (Start: 2 @28043 has 32 MA's), (10, 28109), (14, 28133), (26, 28337), Gene: Tenno\_33 Start: 29266, Stop: 29571, Start Num: 1 Candidate Starts for Tenno\_33: (Start: 1 @29266 has 15 MA's), (Start: 2 @29269 has 32 MA's), (10, 29335), (12, 29350), Gene: Tokki\_33 Start: 28333, Stop: 28656, Start Num: 2 Candidate Starts for Tokki\_33: (Start: 2 @28333 has 32 MA's), (5, 28366), (21, 28606), Gene: Tribby\_26 Start: 24260, Stop: 24541, Start Num: 3 Candidate Starts for Tribby\_26: (Start: 3 @24260 has 19 MA's), (5, 24287), (24, 24500), Gene: Truckee\_31 Start: 28204, Stop: 28506, Start Num: 2 Candidate Starts for Truckee\_31: (Start: 2 @28204 has 32 MA's), (5, 28237), (14, 28294), (19, 28441), (20, 28444), Gene: Trustiboi\_33 Start: 28740, Stop: 29042, Start Num: 2 Candidate Starts for Trustiboi\_33: (Start: 1 @28737 has 15 MA's), (Start: 2 @28740 has 32 MA's), (10, 28806), (14, 28830), Gene: Uzumaki\_32 Start: 27562, Stop: 27825, Start Num: 1 Candidate Starts for Uzumaki\_32: (Start: 1 @27562 has 15 MA's), (6, 27607), (7, 27622), (9, 27628), Gene: Xenomorph\_24 Start: 24278, Stop: 24559, Start Num: 3 Candidate Starts for Xenomorph\_24: (Start: 3 @24278 has 19 MA's), (5, 24305), (24, 24518), Gene: Zeina\_32 Start: 26943, Stop: 27206, Start Num: 1 Candidate Starts for Zeina\_32:

(Start: 1 @26943 has 15 MA's), (6, 26988), (7, 27003), (9, 27009),